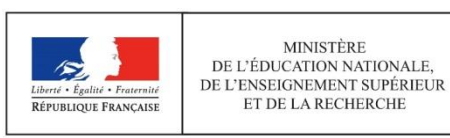

### **Centre organisateur : Université Paris 13**

### **CONCOURS EXTERNE**

#### **TECHNICIEN DE RECHERCHE ET DE FORMATION**

**Branche d'Activité Professionnelle « J »**

**Emploi type : Gestionnaire Financier et Comptable**

**Session 2016**

**Epreuve écrite d'admission – Coefficient 3**

**Mardi 14 juin 2016** 

#### **DUREE DE L'EPREUVE : 2 heures 30**

**Lisez attentivement les instructions figurant sur la feuille suivante du présent dossier avant de commencer à composer**

### **INSTRUCTIONS IMPORTANTES**

### **Le dossier qui vous a été remis comporte au total 5 feuilles agrafées**

### **Assurez-vous que cet exemplaire est complet. Si tel n'est pas le cas, demandez-en un autre aux surveillants de l'épreuve.**

**L'usage de tout ouvrage de référence, de tout matériel électronique (Ipod, Iphone, téléphone portable, etc….) est interdit.**

**Vous devez éteindre votre téléphone portable pendant toute la durée de l'épreuve.**

#### **Travail demandé :**

- 1. EXCEL : Construction d'un tableau à partir de données*. Cet exercice sera noté sur 7 points*.
- 2. WORD : Rédaction d'un courrier à partir d'un brouillon Corriger les fautes et mettre en forme. *Cet exercice sera noté sur 5 points*.
- 3. COURRIEL : Analyse d'une facture et rédaction d'un courriel adressé à un fournisseur concernant le rejet de cette facture. *Cet exercice sera noté sur 6 points*.
- 4. ANGLAIS : Exercice de compréhension/rédaction en Anglais. *Cet exercice sera noté sur 2 points*.

#### **CONSIGNES TECHNIQUES**

## **Outil de travail : un ordinateur ne vous donnant accès qu'à un compte personnel Cet ordinateur est allumé (en position de veille)**

- Entrez le mot de passe inscrit au tableau pour ouvrir votre session Windows
- Sur le bureau de l'ordinateur allez dans « Ce PC»
- Dans la liste des lecteurs réseau, double-cliquez sur celui portant le nom de votre session (sous format « contrXX », exemple : "contr10") pour ouvrir votre répertoire de travail
- Créez un dossier que vous nommerez ainsi : « Epreuve Pro + votre numéro d'anonymat » sans aucune mention de votre identité
- Rentrez dans ce dossier et créez les 4 fichiers correspondant aux 4 exercices demandés que vous nommerez ainsi : excel, word, courriel, anglais, en faisant suivre à chaque fois votre n° d'anonymat (soit : excel-n°, word-n°, courriel-n°, anglais-n°)
- A l'intérieur de chaque fichier, c'est-à-dire pour chaque exercice, vous commencerez par reporter votre n° d'anonymat en haut à gauche de la feuille ouverte, sans aucune mention de votre identité
- Au fur et à mesure de l'épreuve, vous devrez vous assurer d'enregistrer les documents que vous produirez
- Une fois votre travail terminé, et avant de quitter la salle, vous devrez :
- 1. enregistrer les 4 fichiers sous format PDF
- 2. faire constater cet enregistrement par le surveillant qui viendra vous faire signer un émargement

## **Exercice n°1 - Excel**

#### Notation : sur 7 points

M. X, chercheur résidant à Orsay, part en mission aux Etats-Unis à New-York pour assister à un congrès.

Sa mission se déroule du 2 mai 2016 à 10h30 (arrivée à New-York à 14h30) au 7 mai 2016 à 10h (le vol du retour part de New-York le 6/05 à 16h30 et arrive à CDG le 7/05 à 6h30).

M. X prend un taxi pour se rendre à l'aéroport Charles De Gaule-CDG (montant : 70€)

Son université a pris en charge son voyage et a commandé le billet d'avion pour un montant de 650€ ainsi que le visa (140€).

Pour son congrès, M. X s'est déjà acquitté des frais d'inscription pour un montant de 250 US\$ incluant le dîner de gala du 5 mai.

La navette de l'aéroport JFK vers l'hôtel est payé par M. X (montant : 90 US\$). Au retour M.X prendra ce même moyen de transport. Ces frais de déplacement sont en supplément des frais de séjour et sont pris en charge.

Pour son séjour, l'intéressé avait réservé son hôtel. Il fournira une facture acquittée de 980 US\$ pour les 4 nuits.

Au retour, M. X prend les transports en commun de l'aéroport à son domicile. Le prix du billet est de 13€.

#### *Rappel :*

*Les taux des indemnités de mission prévues à l'article 3 du décret sont fixés par l['arrêté du 3 juillet](http://www.legifrance.gouv.fr/affichTexte.do?cidTexte=JORFTEXT000000242360)  [2006,](http://www.legifrance.gouv.fr/affichTexte.do?cidTexte=JORFTEXT000000242360) modifié par l['arrêté du 18 septembre 2013.](http://www.legifrance.gouv.fr/affichTexte.do?cidTexte=JORFTEXT000028130057&dateTexte=&categorieLien=id)*

*Le montant de l'indemnité de mission journalière, également appelé PER DIEM, est donc fixé par arrêté ministériel. Les taux varient suivant les zones géographiques (principalement par pays). La période d'effet de l'indemnité commence à l'heure d'arrivée dans le pays et se termine à l'heure du départ du pays.*

*L'indemnité couvre :*

- *les frais de repas (repas du midi et du soir)*
- *les frais d'hébergement (nuitée et petit déjeuner)*

*Les taux fixés par arrêté ministériel sont diminués dans les conditions suivantes :*

- *de 65 % si l'agent est logé gratuitement*
- *de 17, 5 % si l'un des deux repas (midi ou soir) doit être déduit*

*Sur le portail du Ministère, on nous indique que les frais de mission pour les Etats-Unis sont de 320*  \$ *US et le taux de change est de à 0,89 au 16/04/2016* 

**Au vu des éléments fournis, vous présenterez sous forme d'un tableau Excel :**

- **1. Le coût total de la mission pour l'université**
- **2. Le montant que l'université devra régler à l'agent en considérant qu'il a ramené tous les justificatifs**
- **3. Le détail de vos calculs (veuillez créer une colonne à cet effet)**

### **Exercice n°2 - Word**

Notation : sur 5 points

**Après avoir corrigé les fautes d'orthographe vous mettrez ce courrier en forme, prêt à être présenté dans un parapheur pour signature.**

UNIVERSITE X Direction Géniale des Services Service des archive Affaire suivie par Mireille D. tel : 01 23 45 67 89 mél : mieille.d@universite-x.fr Note n°2016-1-1564 Paris, le 1<sup>er</sup> avril 2016 Objet : Elimination des archives Lors que les composantes et services de l'Université désir éliminé des documents, quel que soit le nombre et la nature deux ces documents, ils doivent obligatoirement et préalablement sous mettre la liste de ces documents au visa de la Direction des Archives de France via le service des affaires générales de l'Université. **En effet, toute élimination d'un document, quel qu'il soit, est rigoureusement interdite sens ce visa** (article 16 du décret n° 79-1037 du 3 décembre 1979). Ainsi, pour éliminer des documents donc la durée d'utilité administrative (durée minimale de conversation des documents avant leur destruction) et échue, les services concernés doivent remplir un **bordereau d'élimination** - disponibles auprès du service des affaires générales et sur l'intranet de l'Université – le quel, après avoir été visé par le chef du service concerné et part le service des affres générales, sera sous mis, par ce dernier, à l'avis du chef de la mission des Archives et du Patrimoine culturel du ministère de l'Education nationale. Une fois le visa a cordé, les documents pourront être détruits par broyage, déchiquetage ou incinération au choix du service (en effet, pour des saisons de confidentialité il est prohibé de les mettre dans des poubelles ou dans des bennes destinées au recyclage du papier). Un tableau synthétique mentionnant les durées d'utilité administrative de chaque document, par service et par type de document, sera prochainement disponible sur l'intranet de l'Université. Le Directeur Général des Sévices M. DURAND

## **Exercice n°3 - Courriel**

Notation : sur 6 points

#### **EXERCICE DE REDACTION D'UN COURRIEL A L'ATTENTION D'UN FOURNISSEUR**

Gestionnaire financier à l'Agence comptable de l'Université sur Mer, votre chef de service, madame Duche Moly, vous demande de rédiger un courriel à l'attention de la SARL KINAPA pour l'informer du rejet de sa facture suite aux anomalies que vous aurez relevées lors du contrôle *(la facture est à consulter en page suivante)*

Informations relatives à cette facturation :

- La commande a été effectuée dans le cadre d'un marché public qui prévoit un rabais de 5% sur le prix catalogue.
- Le taux de TVA est le taux en vigueur au  $1<sup>er</sup>$  janvier 2016
- Par lettre du 1<sup>er</sup> avril 2016, le gérant a demandé un paiement direct sur son compte personnel

**Il sera apprécié dans le rendu de l'exercice l'exacte identification des anomalies relevées ainsi que la qualité rédactionnelle du courriel.** 

#### SARL KINAPA Facture n°

#### [www.kinapa-shop.com](http://www.kinapa-shop.com/) 11 rue de la Roche en Bois 99999 COMOS SIRET : néant

# 

*Facturé à : Expédié à* Date 20-mai-16 99991 SAINT-BOL 99991 SAINT-BOL

Université sur Mer Université sur Mer Numéro de commande : partéléphone Comptabilité fournisseurs et au comptabilité fournisseurs du montre de la montre B, Laboratoire XKYL (Comptabi<br>Comptabilité fournisseurs de la montre de la montre de la montre de la montre de la montre de la montre de la <br> 4 Place Jean Neymar<br>99991 SAINT-BOL

Les paiements en retard seront majorés de 15% par mois.

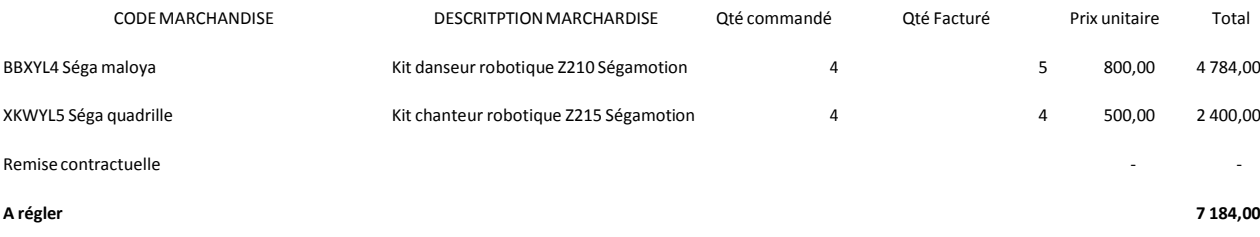

SARL KINAPA - RCS Nanterre 666 777 888

Payable sur BANQUE GENERALE Code iban : FR76 4444 5555 6666 6666 7777 990

## **Exercice n°4 – Anglais**

#### Notation: sur 2 points

Dear Professor,

We would like to organize your next stay in Paris. Do you want us to book the hotel?

We'll try to provide you a choice of addresses of hotels not too far from the University where the conference takes place.

For administrative reasons, could you fill the form enclosed.

In order to reimburse you the plane ticket would you mind sending us the invoice with your name, and also your boarding pass.

Best regards

#### **Questions à propos de ce texte :**

- **1. A qui s'adresse ce mail ? Que lui demande-t-on ? (répondre en français)**
- **2. Veuillez formuler une réponse courte en anglais stipulant que vous souhaitez vous faire rembourser le billet mais que vous serez hébergé chez un ami.**

# **Une fois votre travail terminé, et avant de quitter la salle, n'oubliez pas :**

- **D'enregistrer les 4 fichiers sous format PDF**
- **De faire constater cet enregistrement par le surveillant qui viendra vous faire signer un émargement**